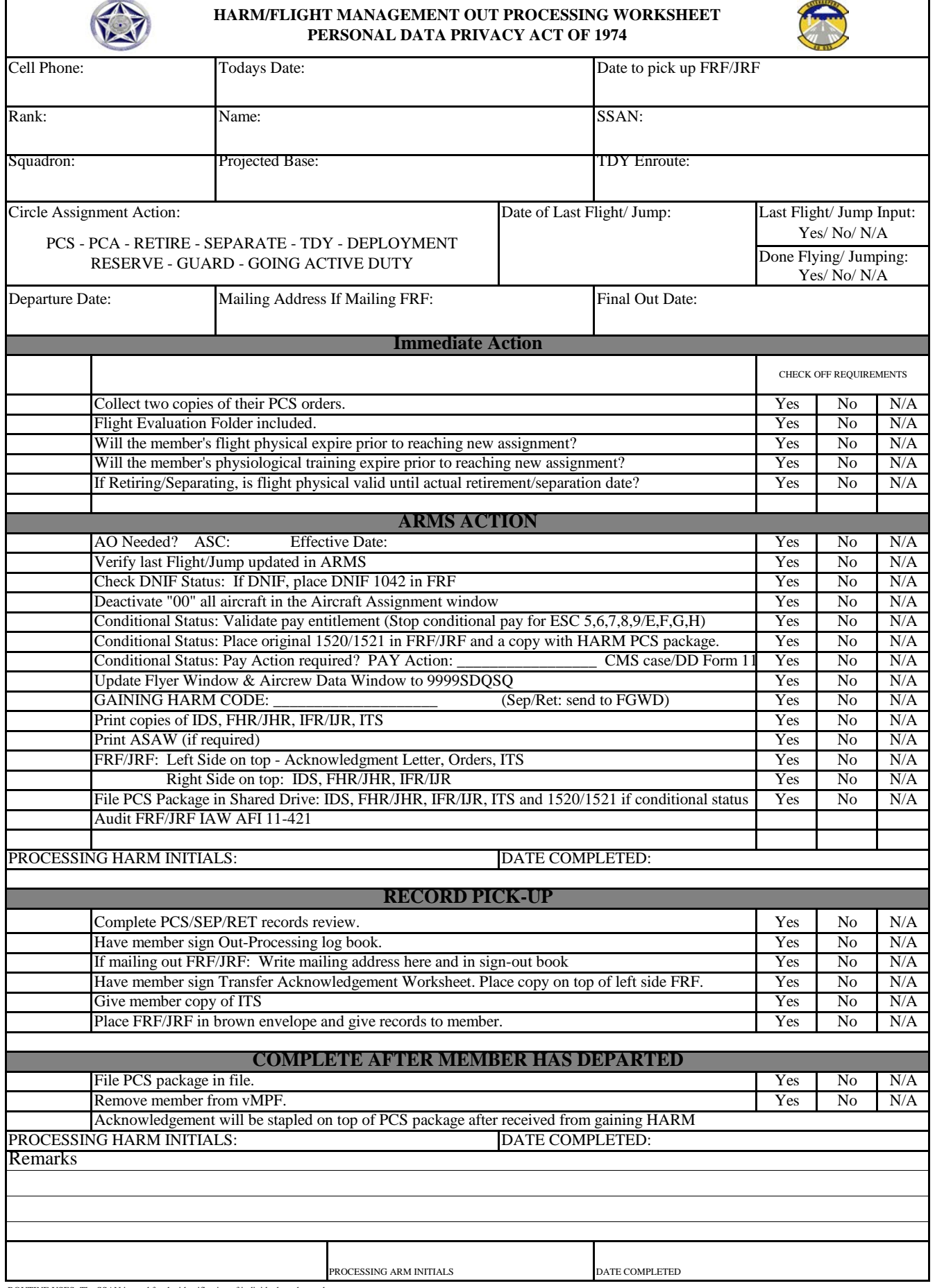

ROUTINE USES: The SSAN is used for the identification of individuals and records.

DISCLOSURE IS MANDATORY: Individuals must furnish the information to meet aviation and incentive pay standards. Failure to provide the information and